## Spettroscopia da ruota porta-filtri

## Ulisse Munari

La recente e perdurante assenza di conferma spettroscopica di PNV J18250860- 2236024 come possible nova (8.7 mag) in Sagittario offre la possibilita' di menzionare brevemente circa la possibilita' di fare della semplice spettroscopia esplorativa anche da *ruota porta filtri.* 

Il fascio convergente in arrivo dalle ottiche del telescopio attraversa un filtro (o un buco lasciato vuoto) della ruota porta filtri prima di attraversare la finestra della camera CCD e raggiungere il sensore. Il filtro piano-parallelo non introduce cambiamenti del fascio convergente se non quello di allontanare leggermente piano focale (di una quantita' dipendente dallo spessore del vetro dei filtri).

Se al posto del filtro mettiamo un reticolo a trasmissione, questo produrra' sempre una immagine del campo con stelle rotonde (detta di "*ordine zero*" e che ci permette di riconoscere il campo), e per tutte le stelle e alla stessa distanza da queste anche uno spettro, con la parte blu piu' vicina alla stella e quella rossa piu' lontana. La lunghezza dello spettro dipende dalla distanza del reticolo dal CCD (cresce con questa). La situazione e' simile a quella in Figura 1, ottenuta con una camera fotografica DSLR + teleobiettivo e reticolo montato davanti all'obbiettivo.

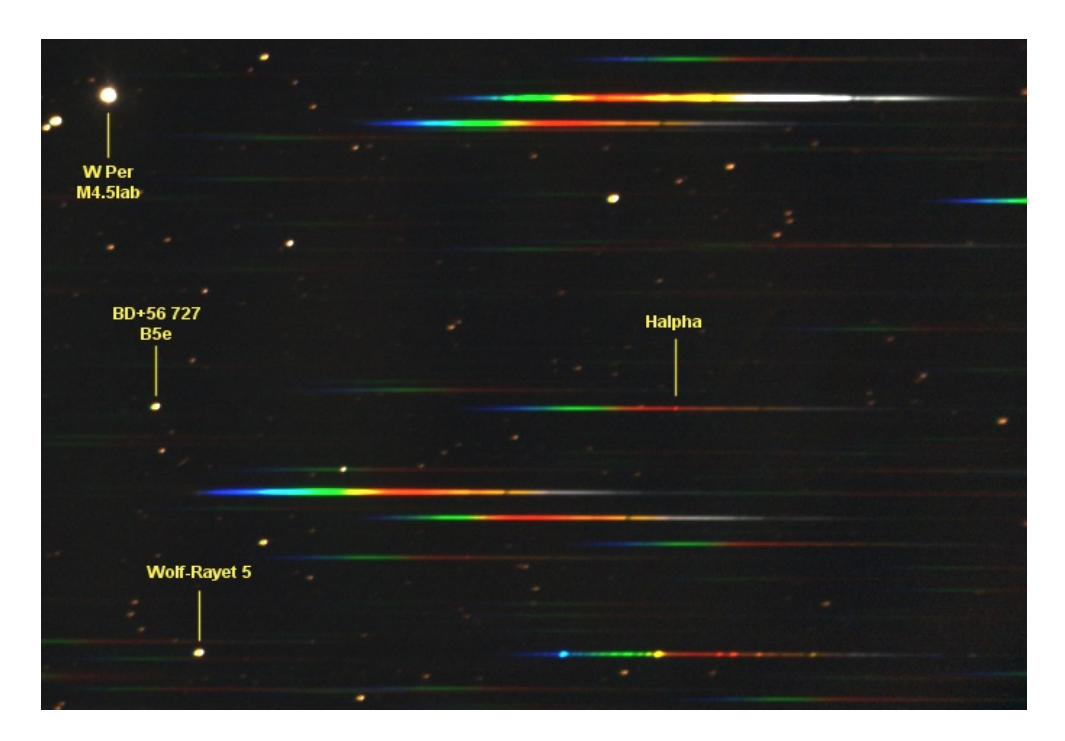

*Figura 1: campo nel Perseo "ricco" di spettri inusuali: W Per e' una supergigante semi-regolare con lo spettro dominato dalle bande di assorbimento del TiO, BD+56.727 e' una stella Be con le righe della serie di Balmer in emissione (qui si vede bene solo Halpha), e WR5 (= HD 17638) e' una stella Wolf-Rayet (la riga in emissione blu e' CIV 4658, quella gialla e' CIV 5812, le due rosse vicine sono Halpha e CIII 6744). L'apparente riga di assorbimento nel lontano rosso che si vede in tutti gli spettri e' la banda di assorbimento atmosferico della Terra a 7650 Ang.*

Inserendo un reticolo nel cammino ottico, cio' che rimane centrato nel campo e' l'immagine di ordine zero (cioe' l'immagine normale con le stelle rotonde), mentre gli spettri saranno di lato e potrebbero uscire (in parte) dall'immagine. Per averli al centro bisogna compensare di un angolo che dipende primariamente dal reticolo usato e dalla sua orientazione, e spostare la "puntata" in cielo di - ad es. - 2 gradi in declinazione. Per ovviare a questo, assieme al reticolo si puo' inserire nel cammino ottico anche un prisma che introduca una deviazione uguale e contraria a quella del reticolo. Quindi se ho Vega al centro del campo, ed inserisco la combinazione reticolo+prisma, al centro del campo mi rimane lo spettro di Vega, e la sua immagine di ordine zero viene spostata di lato (a causa della deviazione del prisma). La situazione e' illustrata nello schemino ottico qui sotto:

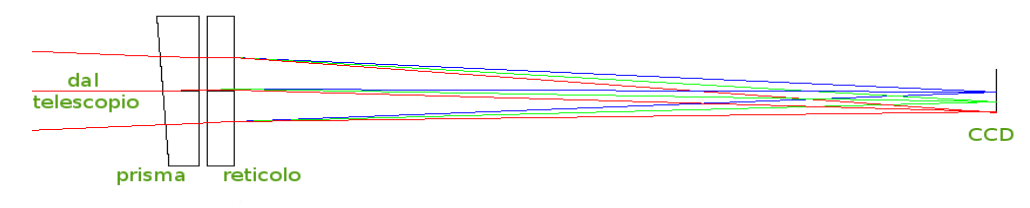

La presenza del prisma ha anche la funzione di compensare per delle aberrazioni e far vedere meglio le righe spettrali (a scapito della immagine di ordine zero che non e' piu' rotonda ma allungata, ma dell'immagine in ordine zero non si usa mai molto se non per riconoscere a quale stella ci si sta riferendo con un dato spettrino). Il miglioramento dell'immagine introdotto dal prisma si vede nel confronto dei due spettri di Cappella qui sotto. In quello sopra e ottenuto con il solo reticolo, l'immagine di ordine zero e' rotonda ma non si vede la debole Halpha in assorbimento nella parte rossa dello spettro, in quello sotto ottenuto con inserito anche il prisma, la presenza di Halpha e' ovvia.

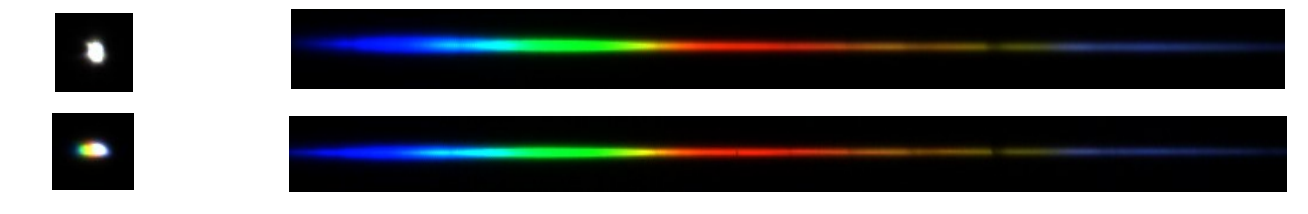

Esistono varie versioni commerciali di basso prezzo di reticoli, anche gia' montati su anelli di dimensione standard per avvitarli sulla ruota porta-filtri, provvisti o meno del prisma come elemento optionale cosi' come lo spaziatore per ottimizzare la lunghezza dello spettro sulla immagine CCD. Quella offerta dalla Shelyak Instruments (dal cui sito sono prese alcune delle immagini inserite in questa nota) e' per la dimensione 1+1/4 pollici ed e' mostrata nella figura qui sotto con i prezzi in Euro (da sinistra il reticolo, lo spaziatore vuoto, il prisma, da avvitare tra loro e poi sulla ruota porta-filtri se vi e' spazio e non si va a sbattere contro il contenitore della ruota medesima). Vi sono altre soluzioni di maggiore qualita' e dimensioni.

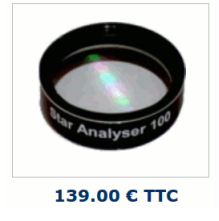

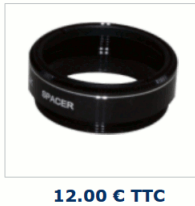

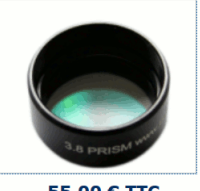

55.00 € TTC

Con un aggeggino simile inserito nel cammino ottico del telescopio (o davanti all'obbiettivo della macchina fotografica) si possono fare un paio di cose rapide ed utili *in assenza di un vero spettro fatto con un vero spettrografo* con il quale non possono certo rapportarsi gli spettrini che qui stiamo considerando:

1) confermare al volo che un transiente ottico ha delle righe in emissione di un certo tipo (ad es. quelle compatibili con una nova, vedi l'immagine qui sotto relativa a Nova Vul 2007) o delle bande di assorbimento (non e' una nova ma ad es. una Mira al massimo, mai vista prima), o delle bande in emissione moooooolto larghe come quelle di una supernova (che anche a questa risoluzione molto bassa si vede che sono intrinsecamente molto larghe, vedi spettro qui sotto di una SN di tipo II dominata dagli assorbimenti ed emissioni P-Cyg della serie di Balmer dell'idrogeno) ;

2) monitorare come l'intensita' di una riga di emissione varia rispetto all'intensita' del continuo adiacente (ad es. nelle novae, durante le prime fasi della discesa dal massimo, il continuo rapidamente cala in flusso assoluto mentre le righe di emissione crescono in flusso assoluto, con il risultato che il contrasto tra righe di emissione e continuo adiacente "*esplode*").

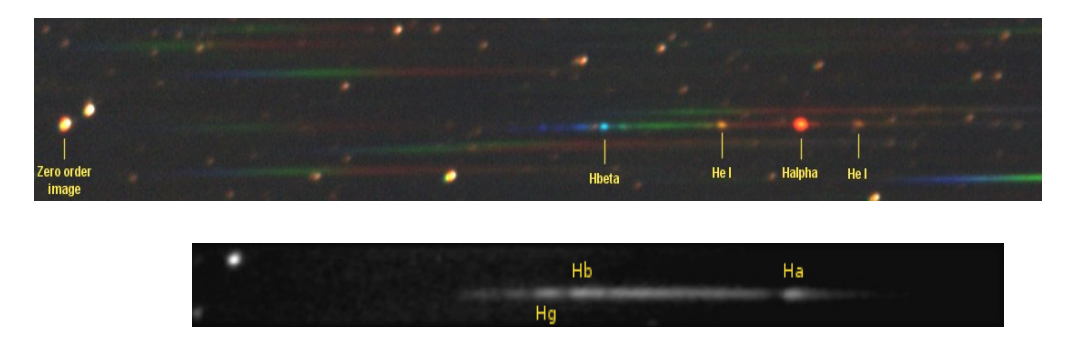

Come ulteriore applicazione c'e' quella "estetica", ovvero riprendere belle immagini di oggetti estesi che ne mostrino la natura intrinseca, come ad es. per M57 qui sotto, dalla quale si vede come praticamente tutta l'emissione nell'ottico viene da due sole righe ([OIII] 4959+5007 nel verde, e [NII] 6548+6584 nel rosso. Notare come si vede gia' qui che l'[NII] si forma in una regione esterna della planetaria rispetto all'[OIII]).

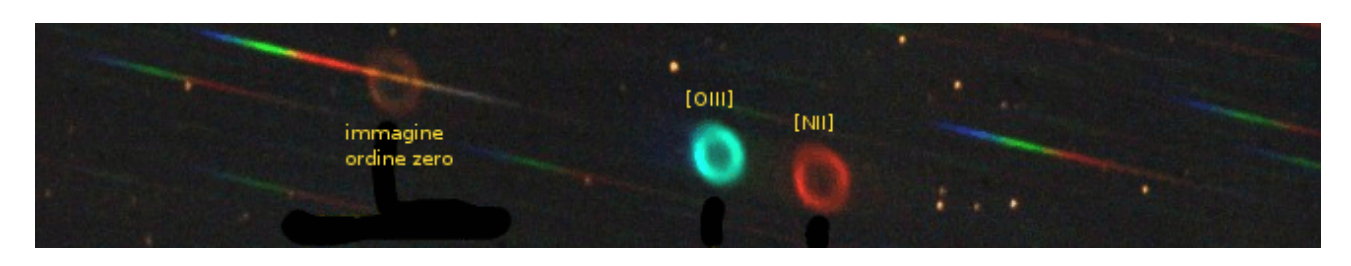

In conclusione, con una spesa contenuta e rapidita' d'uso si puo' fare della interessante esperienza osservativa muovendo qualche passo curioso in spettroscopia. In certe situazioni i dati possono anche essere utili per confermare o classificare un transiente ottico non ancora osservato con un vero spettrografo o monitorare la variazione nel tempo dell'intensita` di righe di emissione (ad es. quelle di una nova o simbiotica, misurandole relativamente alle immagini di ordine zero delle stelle di campo).